## IConcept<sup>®</sup> POWERTEL(06)6821-2571 TEL(03)5469-1153 http://www.iconcept.co.jp/ 2002.2.14Vol. Ver9.20e-mail iccenter @ iconcept.co.jp 文回バージョンアップ特集2 2010 12:00 12:00 12:00 12:00 12:00 12:00 12:00 12:00 12:00 12:00 12:00 12:00 12:00 12:00 12:00 1 Vertical contracts with the contract of the contracts of the contracts of the contracts of the contracts of the POWER Ver 10 XXXXXXXXXXXXXXXXXXXXXXXXXXXX ●フェイシングに全画面表示を新設 ●フェイシング中にモデル設定が可能に ally altrice フェイシングウィンドウを拡大(表示切替・標準)する際に、同時に全画面ウィンドウで売場全体の確認が可能となります。 Lat. At 11 listens 1 knows for the state to be フェイシングで棚割作業中にモデル設定の変更が行なえま ガムや乾電池など商品が小さく、 拡大表示しないと識別が難しい場合や、大型売場を作成する際、商品と売場全体を す。 確認しながらの陳列が可能です。 商品リストで商品を絞込む場合に他カテゴリーに含まれる心津用語の検索書 商品をリストから選択したいとき、フェイシング画面を閉じず $88$ 全画面ウィハウ にカテゴリーの変更、登録が可能となります。 ●マスター整理の一時作業場所指定 and are locally マスター整理の作業場所を任意に指定できるようになりま $1.15$  **W** un/d す。 これにより、ハードディスクの空き容量が不足していたため現在位置は赤枠で表示。 マスター整理が実行できなかったみなさまも、別ディスクを**赤枠**をドラッグすると移動した位置にフェイ 作業場所に指定する事でマスター整理が可能となります。 シング画面が変わります。 ●陳列検索(商品,台段)を新設 vision ●比較リストのファイル出力 「自社商品が陳列されているか?」、「2台目の3段目にはどんな商品が陳列されているのか?」など、既存売場での陳列 $+1000$ 商品リスト-比較リストからファイル出力が可能になります。 検索が可能になります。全画面表示と同時に使用することで、売場全体、商品、陳列確認が1度に行なえます。 フェイシング中に比較していたデータを直接ファイル出力し、提案フェイシングを拡大表示していても陳列位置まで自動的に画面をスクロールし、該当商品や段を点滅線で囲んで表示しま 材料として有効利用できます。 万俳出力 す。 【単品検索】 【台段検索】<br>■ANコード 商具コードで指定 ●モデル一括再分析処理の新設JANコード,商品コードで指定複数モデルに対しての分析処理を1度にまとめて行なえる機能を新随利高品検索 台段検索 **Between Art** 設します。 |展F編品検索 | 台紐検索 | 台区 臨区 これにより、複数の売場に対して同じ売上情報を設定する場合や、  $C$  JANC-推動ド **STORY OF** 同一の分析基準(分析期間、ABC区分点など)を設定したい場合C GROEBL 490301030332 開き など、各々のモデルに対して設定する手間が省けます。 141 kg, se 前への | 「次へWT | 閉じる 点線枠表示 ●粗利のマイナス対応が可能に今まで0として扱っていましたが、マイナスとして対応可能となります。 さらに詳しく擬似操作が確認できる━━━━━ムページ講習会8時間目で公開中。是非ご覧ください! ! 等VerUP予定です。ご期待ください!http://www.iconcept.co.jp/forum/ ●帳票の「イメージ」、「バーコード」の出力位置を任意設定可能に 「出力項目」にイメージとバーコードを追加しました。 Ver10 CD内容公開 任意の場所に「イメージ」、「バーコード」を出力できます。より柔軟な帳票レイアウトが可能となります。 対応帳票:陳列情報,オーダーブック,見積書支援,追加カット一覧表,仮置情報,分析表,モデル複合分析(アイテム) 次回のVer10CDには、こんな内容を盛り込む予定です。ご期待ください! ■出力サンプル・陳列情報 (同一出力項目で出力順を変更) ●分かりやすく説明した「棚 POWER Ver10のススメ(仮称)」を同封します。  $1.52826$  **E AUM** 4800 **THE REAL PROPERTY** TITTITTIITT **TIME IN** 88 × 245 × 60  $\overline{m}$ IIIIIIIIII  $Ver 10$ **THE THEFT THEFT IN** 颾 **THE REAL PROPERTY** ご期待ください!XXXXXXX

XXXXXXXXXXXXXXXX

 $\mathbf{30}$   $\mathbf{30}$ 

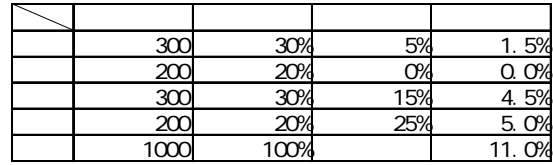

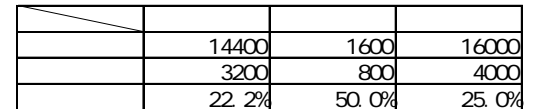

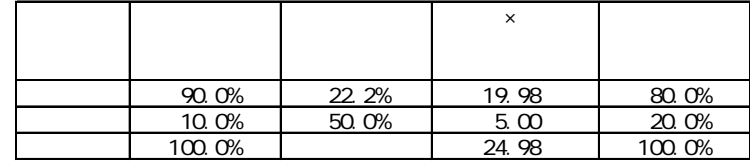

ex $27$ 

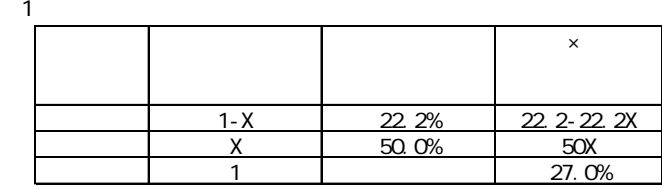

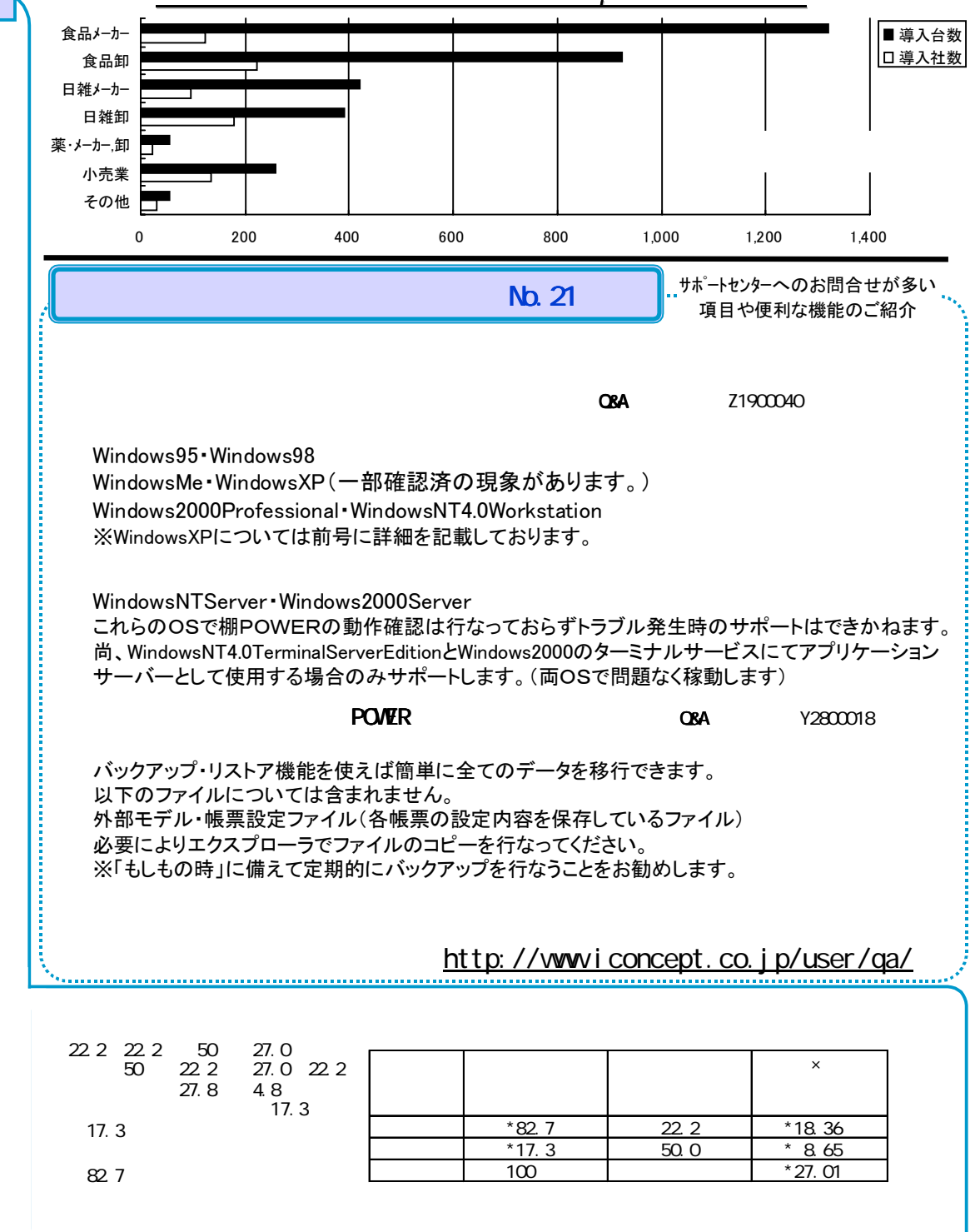